## SAP ABAP table ARFC IN CHECK READY {For qRFC inbound scheduler to check ready queues}

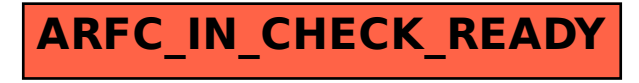